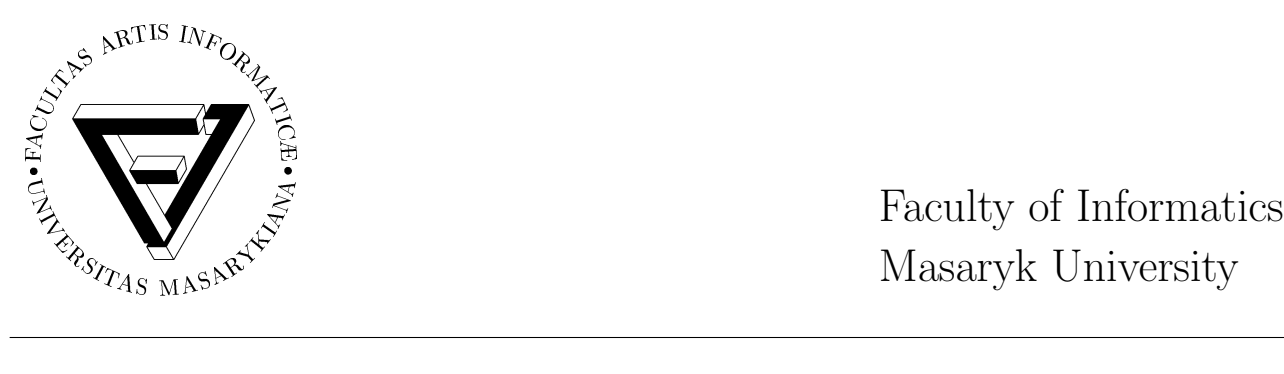

Masaryk University

# Cvičení k předmětu IB015 Neimperativní programování

posledn´ı modifikace 7. prosince 2013

Tento text vznikl přepsáním a restrukturalizací cvičení k dnes již neexistujícímu předmětu IB015 Úvod do funkcionálního programování. Primárním autorem příkladů pro funkcionální programování je RNDr. Libor Škarvada a nesčetní cvičící bývalého předmětu IB015, kteří znění příkladů redigovali.

- 1.1 Seznamte se s ovládáním programu interpretru jazyka Haskell (ghci, případně hugs).
- 1.2 S použitím interpretru jazyka Haskell porovnejte vyhodnocení následujících dvojic výrazů a rozdíl vysvětlete.
	- a) 5+9\*3 versus (5+9)\*3
	- b)  $2^2^2= (2^2)^2$  versus  $3^3^2=- (3^3)^2$
	- c) 3+3+3 versus 3==3==3
	- d)  $(3 == 3) == 3$  versus  $(4 == 4) == (4 == 4)$
- 1.3 S využitím interního příkazu : info interpretru ghci zjistěte prioritu a směr vyhodnocování následujících operací:

., !!,  $\hat{ }$ , \*, /, 'div', 'mod', +, -, :, ++, ==, /=, >, <, &&, ||

- 1.4 Přepište infixové zápisy výrazů do syntakticky správných prefixově zapsaných výrazů a naopak:
	- a)  $4^{\circ}$ (7 'mod' 5)
	- b) max 3 ((+) 2 3)
- 1.5  $V\circ$ xaz ((3+4)/2) \* ((3+4)/2-3) \* ((3+4)/2-4)
	- a) upravte s využitím syntaktické konstrukce pro lokální definici (let ... in) tak, aby se v něm neopakovaly stejné složené podvýrazy.
	- b) upravte stejně, ovšem s využitím globálních definic (uložených v externím souboru).
- 1.6 Vysvětlete, co je chybné na následujících podmíněných výrazech, a výrazy vhodným způsobem upravte.
	- a) if 3 'mod' 2 then False else True
	- b) if 0<3 && odd 6 then 1 else "chyba"
	- c) (if even 8 then  $(kk)$ ) (0>7) True
- 1.7 Definujte funkci teleAsele, která se chová stejně jako funkce logické konjunkce, tak, abyste v definici
	- a) využili podmíněný výraz.
	- b) nepoužili podmíněný výraz.
- 1.8 Upravte a doplňte následující zdrojový kód tak, aby program vyžadoval a načetl postupně tři celá čísla a o nich určoval, zda mohou být délkami hran trojúhelníku. Hotový program přeložte do samostatného spustitelného souboru a otestujte.

```
main = do putStr "Dej mi jedno číslo: "
          x <- getLine
          print ((+) 1 (read x::Int))
```
- 2.1 Definujte rekurzivní funkci pro výpočet faktoriálu.
- 2.2 Upravte následující kód tak, aby funkce pro záporná čísla necyklila, ale skončila s chybovou hláškou. Použijte k tomu funkci error :: String -> a.

na :: Double -> Int -> Double  $\frac{1}{2}$  'na' 0 = 1 z 'na' n = z \* (z 'na'  $(n-1)$ )

2.3 Definujte v Haskellu funkci dfct (v kombinatorice někdy značenou !!), kde

 $0!! = 1.$  $(2n)!! = 2.4$ ..... $(2n),$  $(2n+1)!! = 1.3....(2n+1)$ 

2.4 Co počítá následující funkce? Jak se chová na argumentech, kterými jsou nezáporná čísla? Jak se chová na záporných argumentech?

 $sq 0 = 0$  $sq$  n = sq  $(n-1)$  + 2\*n - 1

- 2.5 Definujte funkci posledni :: [a] -> a, která vrátí poslední prvek neprázdného seznamu. Nesmíte použít funkci last.
- 2.6 Definujte funkci zacatek :: [a] -> [a], která pro neprázdný seznam vrátí tentýž seznam bez posledního prvku. Nesmíte použít funkci init.
- 2.7 S využitím funkce map a knihovní funkce toUpper :: Char -> Char z modulu Data.Char (tj. je třeba použít import Data.Char;) definujte novou funkci toUpperStr, která převádí řetězec písmen na řetězec velkých písmen, tj.

toUpperStr "bob"  $\rightsquigarrow^*$  "BOB".

2.8 Popište, jak se chová následující funkce a pokuste se ji definovat kratším zápisem a efektivněji.

 $s2m 0 = [0]$  $s2m$  n =  $s2m$  (n-1) ++ [ last ( $s2m(n-1)$ ) +  $2*n - 1$  ] Bonus: Dokažte, že je vaše nová definice ekvivalentní.

- 2.9 Definujte funkci odmocniny :: [Double] -> [Double], která ze zadaného seznamu vybere kladná čísla a ta odmocní. (Využijte mimo jiné funkce filter, (>0) a sqrt.)
- 2.10 Funkci zip :: [a]  $\rightarrow$  [b]  $\rightarrow$  [(a,b)], lze definovat následovně:

 $zip (x:s) (y:t) = (x,y) : zip s t$  $zip \_ = [$ 

- a) Které dvojice parametrů vyhovují prvnímu řádku definice?
- b) Přepište definici tak, aby první klausule definice (první řádek) byla použita jako poslední klausule definice.
- 2.11 Definujte funkci zip3 :: [a]  $\rightarrow$  [b]  $\rightarrow$  [c]  $\rightarrow$  [(a,b,c)].
- 2.12 Funkce unzip ::  $[(a,b)] \rightarrow ([a],[b])$  může být definována následovně: unzip  $[] = ([], []$ unzip  $((x,y):s) = (x:u,y:v)$  where  $(u,v) = unzip s$

Definujte analogicky funkce unzip3, unzip4, ...

- 2.13 Jaká je hodnota následujících výrazů?
	- a)  $zipWith$  (:) "MF"[" $axis"$ , " $ik"$ ]
	- b) zipWith (^) [1..5] [1..5]
	- c) let fibs =  $[0,1,1,2,3,5,8,13]$  in zipWith (+) fibs (tail fibs)
	- d) let fibs =  $[0,1,1,2,3,5]$  in zipWith  $\langle \rangle$  (tail (tail fibs)) (tail fibs)
- 2.14 Vymyslete (vzpomeňte si) na další funkce pracující se seznamy, pojmenujte je v Haskellu nerezervovaným slovem, definujte je a vyzkoušejte svoji definici v interpretru jazyka Haskell.

- 3.1 Následující výrazy použijte v lokální definici a vyhodnotte v interpretru jazyka Haskell na vhodných parametrech. Po úspěšné aplikaci výrazy upravujte tak, abyste se při jejich definici vyhnuli použití lambda abstrakce a formálních parametrů.
	- a)  $\{x \rightarrow 3*x$ b)  $\{x \rightarrow x^3\}$ c)  $x \rightarrow 3 + 60$  'div'  $x^2 > 0$ d)  $\{x \rightarrow [x]$ e)  $\langle s \rangle$  -> "("++ s ++ ")" f)  $\{x \rightarrow 0 \le 35 - 3 * 2^x\}$ g)  $\{x \ y \rightarrow x^{\sim}y\}$ h)  $\ x \ y \rightarrow y^x$ i)  $\ x \ y \ \rightarrow \ 2 \ * \ x \ + \ y$
- 3.2 Co vyjadřuje výraz min 6? Napište ekvivalentní výraz pomocí if.
- 3.3 Definujte unární funkci nebo pro realizaci logické disjunkce a pomocí modifikátorů curry a uncurry definujte ekvivalenci mezi vámi definovanou funkcí nebo a předdefinovanou funkcí ||.
- 3.4 Analogicky k funkcím curry a uncurry definujte funkce
	- a) curry3 ::  $((a,b,c) \rightarrow d) \rightarrow a \rightarrow b \rightarrow c \rightarrow d$
	- b) uncurry3 ::  $(a \rightarrow b \rightarrow c \rightarrow d) \rightarrow (a,b,c) \rightarrow d$
- **3.5** Zaved'me distr f  $g x = f x (g x)$ .
	- a) Vyjádřete funkci distr (curry id) id pomocí lambda abstrakce.
	- b) Co dělá funkce pair = uncurry (distr .  $((.)$  (curry id)))
- 3.6 Uvažme funkci negp ::  $(a \rightarrow Bool) \rightarrow a \rightarrow Bool$ , která neguje výsledek unárních funkcí typu a  $\rightarrow$ Bool (tzv. predikátů).
	- a) Vysvětlete, vlastními slovy, co dělá funkce negp.
	- b) Definujte funkci negp.
	- c) Definujte funkci negp bez použití formálních parametrů.
- 3.7 Určete typy seznamů:

```
a) ["a","b","c"]
```

```
b) ['a','b','c']
```
- c) "abc"
- d) [(True,()),(False,())]
- e) [map toUpper "abc", map toLower "XYZ"]

f) [(&&),(||)]

- g) []
- h) [[]]
- i) [[],[""]]
- j) head . tail
- k) tail . head

3.8 Určete typy funkcí:

a) swap  $(x,y) = (y,x)$ b) cadr = head . tail  $c)$  caar = head . head d) twice  $f = f$ .  $f$ e) comp12 g h x y = g (h x y)

Nepovinné domácí cvičení. Přepište následující definice funkcí tak, abyste v jejich definici nepoužili lambda abstrakci a formální parametry (tj. chce se pointfree definice).

a) f x y = y b) h x y = q y . q x

Nepovinné domácí cvičení. Zjistěte, co dělají následující funkce

a)  $h1 = ( . ( , )) . ( . ) . ( , )$ b)  $h2 = ((,)).$  .  $(,)$ 

#### 4.1 Uvažme funkci: foldr (.) id

- a) Jaký je význam uvažované funkce?
- b) Jaký je její typ?
- c) Uveďte příklad částečné aplikace této funkce na jeden argument.
- d) Uved'te příklad úplné aplikace této funkce na kompletní seznam argumentů.
- 4.2 Předpokládejme, že funkce compose skládá všechny funkce ze seznamu funkcí, tj. compose  $[f_1, \ldots,$  $f_n$ ] =  $f_1$  . ... .  $f_n$ .
	- a) Definujte funkci compose s využitím akumulátorových funkcí.
	- b) Jaký je typ funkce compose? (Odvod'te bez použití interpretru a poté ověřte.)
- 4.3 Definujte funkci subtractlist, která odečte druhý a všechny další prvky neprázdného seznamu od jeho prvního prvku, tj. subtractlist  $[x_1, \ldots, x_n] = x_1 - x_2 - \ldots - x_n$ .
- 4.4 Jaký je význam a typ funkce foldl (flip  $(:)$ ) []?
- 4.5 Jaký je význam a typ funkce foldr  $(:)?$
- 4.6 Mějme následující definici:

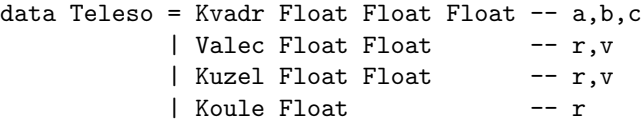

- a) Jaké hodnoty má typ Teleso?
- b) Kolik je v definici použito datových konstruktorů a které to jsou?
- c) Kolik je v definici použito typových konstruktorů a které to jsou?
- d) Definujte funkce objem a povrch, které pro hodnoty uvedeného typu počítají požadované.
- e) Rozšiřte uvedený datový typ o další konstruktory a upravte odpovídajícím způsobem vámi definované funkce.
- 4.7 S využitím typového konstruktoru Maybe definujte funkci divlist, která podělí dva seznamy "po složkách", tj. divlist [x<sub>1</sub>, ..., x<sub>n</sub>] [y<sub>1</sub>, ..., y<sub>n</sub>]  $\rightsquigarrow^*$  [x<sub>1</sub>/y<sub>1</sub>, ..., x<sub>n</sub>/y<sub>n</sub>].
- 4.8 Do interpretru zapište nejprve výraz "\*\*\n\*\*\n" a poté výraz putStr "\*\*\n\*\*\n". Rozdíl chování interpretru vysvětlete.
- 4.9 Vysvětlete význam a rizika rekurzivního použití volání funkce main v následujícím programu.

```
main :: IO ()
main = do putStr "řetězec: "
          s <- getLine
          if null s then putStrLn "pa pa"
                    else do putStrLn (reverse s)
                            main
```
- 4.10 Napište program, který vyzve uživatele, aby zadal jméno souboru, poté ověří, že zadaný soubor existuje, a pokud ano, vypíše jeho obsah na obrazovku, pokud ne, informuje o tom uživatele.
	- a) Úkol řešte s využitím doesFileExist z modulu System.Directory
	- b) Úkol řešte s využitím výjimek (funkce catch).
- 4.11 Uvažme následující program:

```
import Data.Char
main = getLine >>= putStr . filter isAlpha
```
- a) Co program dělá?
- b) Přepište program do do notace.

4.12 Následující funkci přepište do tvaru, ve kterém nepoužijete konstrukci do, také určete typ funkce.

query otazka = do putStr otazka odpoved <- getLine return (odpoved == "ano")

4.13 Upravte program hadej.ps tak, aby parametry funkce hadej četl z příkazové řádky. Program je možné stáhnout z následující URL:

http://www.fi.muni.cz/~xbarnat/IB015/hadej.hs

- 4.14 Funkci query z předchozího příkladu modifikujte tak, aby:
	- a) Rozlišovala kladné i záporné odpovědi a při nekorektní nebo nerozpoznané odpovědi otázku opakovala.
	- b) Akceptovala odpovědi s malými i velkými písmeny, interpunkcí, případně ve více jazycích.
- 4.15 Definujte akci getInt :: IO Int, která ze standardního vstupu načte celé číslo. Využijte knihovní funkci read :: (Read a) => String  $\rightarrow$  a.
- 4.16 Vymyslete a naprogramujte několik triviálních prográmků manipulujících se soubory. Definice alternativně přepište s a bez pomoci syntaktické konstrukce do.

- 5.1 Intensionálním způsobem zapište následující výrazy:
	- a) map f s
	- b) filter p s
	- c) map f (filter p s)
	- d) repeat x
	- e) replicate n x

5.2 Je možné zapsat intensionálním způsobem prázdný seznam? Pokud ano, jak, pokud ne, proč?

5.3 Pomocí funkce iterate vyjádřete nekonečné seznamy:

- a) Rostoucí seznam všech mocnin čísla 2.
- b) Rostoucí seznam všech sudých mocnin čísla 3.
- c) Rostoucí seznam všech lichých mocnin čísla 3.
- d) Seznam řetězců  $["", "*", "***", "***", "***", \ldots]$ .
- 5.4 Pomocí rekurzivní definice a funkce zipWith vyjádřete Fibonacciho posloupnost, tj. seznam čísel  $[0,1,1,2,3,5,8,13,21,34,...]$ .
- 5.5 Definujte Fibonacciho posloupnost bez použití funkce zipWith.
- 5.6 Uvažme seznam definovaný následovně:

```
pt :: [[Integer]]
pt = iterate (\rightharpoonup r -> zipWith (+) ([0]+r) (r++[0]) [1]
```
- a) Vypište jeho prvních 15 prvků.
- b) Co seznam vyjadřuje?
- c) Vyhodnotte take 7 pt.
- d) Vyhodnotte show (take 7 pt).
- e) Vyhodnotte map show (take 7 pt).
- f) Vyhodnot'te (unlines . map show) (take 7 pt).
- g) Vyhodnot'te (putStr . unlines . map show) (take 7 pt).
- 5.7 Z níže uvedené URL stáhněte program pt.hs, spuste ho a pochopte, jak funguje. http://www.fi.muni.cz/~xbarnat/IB015/pt.hs

6.1 Dokažte, že následující funkce zjišťuje počet prvků (tj. délku) svého argumentu – seznamu.

```
length :: [a] \rightarrow Int
length [ ] = 0length (.:s) = 1 + length s
```
- 6.2 Uvažme následující rekurzivní datový typ: data Nat = Zero | Succ Nat deriving Show
	- a) Jaké hodnoty má typ Nat?
	- b) Jaký význam má dovětek deriving Show?
	- c) Redefinujte způsob zobrazení hodnot typu Nat.
- 6.3 Pro datový typ Nat z předchozího příkladu definujte funkci nfold, která je tzv. katamorfismem na typu Nat (něco jako akumulační funkce na struktuře, jež je schovaná za každou jednou hodnotou typu Nat). nfold :: (a -> a) -> a -> Nat -> a

Příklady zamýšleného použití funkce nfold:

- Funkce nfold (Succ . Succ) Zero :: Nat -> Nat "zdvojnásobuje" hodnotu typu Nat.
- Funkce nfold (1+) 0 :: Nat -> Int převádí hodnotu typu Nat do celých čísel typu Int.

6.4 Uvažme následující definici typu Expr:

```
data Expr = Con Float
          | Add Expr Expr | Sub Expr Expr
          | Mul Expr Expr | Div Expr Expr
```
- a) Uved'tě výraz typu Expr, který představuje hodnotu 3.14.
- b) Definujte funkci eval :: Expr -> Float, která vrátí hodnotu daného výrazu.
- c) Ošetřete korektně dělení nulou pomocí funkce evaluate :: Expr -> Maybe Float.

6.5 Uvažme následujcí rekurzivní typ:

```
data BinTree a = Empty | Node a (BinTree a) (BinTree a)
```
- a) Nakreslete všechny tříuzlové stromy typu BinTree () a zapište je pomocí datových konstruktorů Node a Empty.
- b) Kolik existuje stromů typu BinTree () s  $0,1,2,3,4$  nebo 5 uzly?
- c) Kolik existuje stromů typu BinTree Bool s  $0,1,2,3,4$  nebo 5 uzly?
- d) Definuite funkci size :: BinTree a -> Int, která určí počet uzlů stromu.

```
6.6 Pro následující rekurzivní typ
```
data BinTree a = Empty | Node a (BinTree a) (BinTree a)

označíme výškou stromu počet uzlů na cestě z kořene do nejvzdálenějšího listu.

- a) Definujte funkci fulltree :: Int  $\rightarrow$  a  $\rightarrow$  BinTree a, která pro volání fulltree n v vytvoří binární strom výšky n, ve kterém jsou všechny větve stejně dlouhé a všechny uzly ohodnocené hodnotou ${\tt v}.$
- b) Definujte funkci height :: BinTree a -> Int, která určí výšku stromu.
- c) Definujte funkci treezip :: BinTree a -> BinTree b -> BinTree (a,b) jako analogii seznamové funkce zip.
- 6.7 Uvažme následujcí rekurzivní typ:

data BinTree a = Empty | Node a (BinTree a) (BinTree a)

- a) Definujte funkci treerepeat :: a  $\rightarrow$  BinTree a jako analogii seznamové funkce repeat.
- b) Pomocí funkce treerepeat vyjádřete nekonečný binární strom niltree, který má v každém uzlu prázdný seznam.
- c) Definujte funkci treeiterate ::  $(a-xa)$  ->  $(a-xa)$  -> a -> BinTree a jako analogii seznamové funkce iterate.

7.1 Pro ${\tt SEMESTR}$  Podzim 2013: Dokončete příklady, které jste nestihli v předchozích cvičeních.

- 8.1 S využitím různých definic Fibonacciho posloupnosti z předchozích cvičení definujte funkci fib :: Integer -> Integer, která pro hodnotu n vrátí n-té Fibonacciho číslo. Porovnejte výkonnost výpočtu funkce fib pro různé definice posloupnosti a vysvětlete rozdíl.
- 8.2 Vysvětlete, co je to typová třída, a jak může programátorovi použití typové třídy pomoci (ušetřit) při tvorbě a definici vlastních typů.
- 8.3 Deklarujte typ BinTree a z předchozího cvičení jako instanci typové třídy Eq. Co vám tato instanciace "programátorsky" přináší pro práci s tímto typem?
- 8.4 Deklarujte typ Maybe jako instanci typové třídy Ord. Za jakých podmínek může být typ Maybe a instancí třídy Ord?
- 8.5 Pochopte a vysvětlete následující definici typu SearchTree a b.

```
data BinTree a = Empty | Node a (BinTree a) (BinTree a)
type Ord a => SearchTree a b = BinTree (a,b)
```
- 8.6 Uvažme datové typy z předchozího příkladu.
	- a) Pro datový typ BinTree a definujte funkci leftmostval, která vrací hodnotu uloženou v nejlevějším uzlu daného stromu.
	- b) Jaký je nejobecnější typ funkce leftmostval?
	- c) Jaký je nejobecnější typ funkce leftmostval, pokud požadujeme, aby funkce pracovala pouze s typem SearchTree a b?

 $\bf 9.1\,$  Pro SEMESTR Podzim 2013: Volné konzultace před vnitrosemestrální písemkou.

10.1 Spuste a ukončete interpret jazyka Prolog.

10.2 Namodelujte osoby a rodičovské vztahy relacemi dcera/2 a syn/2 v rodině Simpsonových.

- a) Naprogramujte predikát sestra/2, který se vyhodnotí na pravda, pokud osoba zadaná jako druhý parametr je sestrou osoby zadané jako první parametr.
- b) Zformulujte dotaz, jehož úplným vyhodnocením se dozvíte všechny Bartovy sestry.
- c) Podobně naprogramujte predikáty bratr/2, deti/2, rodice/2.

10.3 Uvažme následující databázi faktů:

```
r(a,b).
r(a,c).
r(b,d).
f1(a).
f1(X) := f1(Y), r(Y,X).f2(X) := f2(Y), r(Y,X).
f2(a).
g1(a).
g1(X) := r(Y,X), g1(Y).g2(X) :- r(Y,X), g2(Y).
g2(a).
```
Zdůvodněte chování interpretru pro následující dotazy:

a) ?-  $f1(X)$ . b) ?-  $f2(X)$ . c) ?-  $g1(X)$ . d) ?-  $g2(X)$ .

- 10.4 V PROLOGu implementujte predikát fact/2, který se při dotazu fact(m,n) vyhodnotí na true., pokud m>0 a n = m!, v ostatních případech může interpret cyklit.
- 10.5 Pro níže uvedenou databázi slov napište predikát crossword/6, který vypočítá, jak vyplnit uvedenou křížovku. První tři argumenty představují slova uváděná vertikálně zleva doprava, druhé tři argumenty představují slova uváděná horizontálně směrem shora dolů.

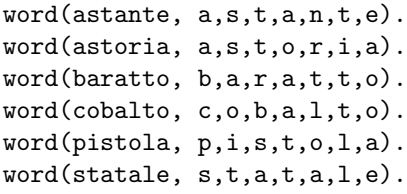

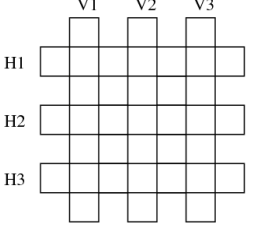

- 11.1 V prologu implementujte vlastní verze predikátů, které pro seznamy počítají standardní seznamové funkce, které znáte z Haskellu, konkrétně imitujte funkce last, init, zip.
- 11.2 Za predpokladu existence predikátu mf/2, jeho prvním argumentem je číslo, vytvořte predikát, který bude imitovat chování Haskellové funkce map, tj. bude možné pomocí něj "aplikovat funkci mf"na zadaný seznam čísel.
- 11.3 V prologu implementujte predikát pro skalární a vektorový součin vektorů reprezentovaných jako seznam čísel.
- 11.4 S využitím Prologu vyřešte Einsteinovu hádanku.

### Zadání

- Je 5 domů, z nichž každý má jinou barvu.
- V každém domě žije jeden člověk, který pochází z jiného státu.
- Každý člověk pije nápoj, kouří jeden druh cigaret a chová jedno zvíře.
- Žádný z nich nepije stejný nápoj, nekouří stejný druh cigaret a nechová stejné zvíře.

### Nápovědy

- 1. Brit bydlí v červeném domě.
- 2. Švéd chová psa.
- 3. Dán pije čaj.
- 4. Zelený dům stojí hned nalevo od bílého.
- 5. Majitel zeleného domu pije kávu.
- 6. Ten, kdo kouří PallMall, chová ptáka.
- 7. Majitel žlutého domu kouří Dunhill.
- 8. Ten, kdo bydlí uprostřed řady domů, pije mléko.
- 9. Nor bydlí v prvním domě.
- 10. Ten, kdo kouří Blend, bydlí vedle toho, kdo chová kočku.
- 11. Ten, kdo chová koně, bydlí vedle toho, kdo kouří Dunhill.
- 12. Ten, kdo kouří BlueMaster, pije pivo.
- 13. Němec kouří Prince.
- 14. Nor bydlí vedle modrého domu.
- 15. Ten, kdo kouří Blend, má souseda, který pije vodu.

### Ukol ´

• Zjistěte, kdo chová rybičky.

### Postup

- 1. Uvažme řešení uvedené v souboru einstein 0.pl: wget http://www.fi.muni.cz/ xbarnat/IB015/einstein 0.pl
- 2. Pochopte, jak by měl program pracovat, a vysvětlete, proč odpověď na dotaz ?- rybicky(X). zdánlivě cyklí.
- 3. Přeuspořádejte pravidla tak, aby prolog našel řešení na dotaz ?- rybicky(X). do jedné vteřiny.
- 4. Odstraňte kategorizaci objektů (barva/1, narod/1, zver/1, piti/1, kouri/1) a požadavky na různost entit v každé kategorii. Diskutujte, v jaké situaci, by vám tato kategorizace byla prospěšná.
- 5. Nyní modifikujte soubor tak, aby místo predikátu reseni/25 se použil prediát reseni/5 (tj. sdružte entity stejného typu do seznamů).
- 6. Podobnou modifikaci proveďte i s jednoltivými pravidly, tj. místo ruleX/10 použijte ruleX/2, a místo ruleX/5 použijte ruleX/1.
- 7. Definujte pomocné predikáty isLeftTo/4,isNextTo/4, isTogetherWith/4, které prověřují požadované vztahy, například: isNextTo(A,B,Acka,Bcka) je pravdivý, pokud se objekt A vyskytuje v seznamu Acka na pozici, která sousedí s pozicí objektu B v seznamu Bcka. Pomocí těchto pravidel přepište všechna pravidla.
- 8. Obdivujte krásu výsledku po vašich úpravách.

### Jiná kódování

• Reformulujte program tak, aby predikát reseni jako své argumenty bral seznamy objektů odpovídající jednotlivým pozicím v ulici, tj. 5 seznamů takových, že každý seznam bude obsahovat informaci o barvě domu, národnosti obyvatele, chovaném zvířeti, a oblíbeném kuřivu a nápoji obyvatele.

- 12.1 Určete, co počítá (jaký význam má) následující program v SWI-Prologu.  $oOA([], [])$ .  $oOA([H|T], [H|S])$  :- delete $(T,H,X)$ ,  $oOA(X,S)$ .
- 12.2 Definujte predikát nd35/1, který je pravdivý, pokud jako parametr dostane číslo, které není bezezbytku dělitelné čísly 3 a 5.
- 12.3 Jaký je rozdíl mezi následujícími definicemi predikátů member/2. Ve kterých odpovědích se budou lišit?

```
a) mem1(H, [H|_]).
  mcm1(H, [-|T]) :- mcm1(H, T).
```
- b) mem2 $(H, [H|_])$  :- !.  $mem2(H, [-|T]) := mem2(H, T)$ .
- c) mem3 $(H, [K]$ ]) :- H==K.  $mem3(H, [K|T])$  :-  $H$  = = K,  $mem3(H, T)$ .
- 12.4 S využitím knihovních funkcí pro seznamy napište predikát
	- a) variace3(+List,?Y), kterým budete schopni generovat všechny 3-prvkové variace prvků ze seznamu List.
	- b) kombinace3(+List,?Y), kterým budete schopni generovat všechny 3-prvkové kombinace prvků ze seznamu List, (trojice prvků ze seznamu Y budou uspořádány).
- 12.5 Predikáty z předchozího příkladu přeprogramujte tak, aby každé řešení bylo generováno pouze jednou.
- 12.6 Určete maximální možný výstup interpretru pro následující programy v Prologu na dotaz ?- b(X,Y). a zakreslete odpovídající výpočetní stromy.

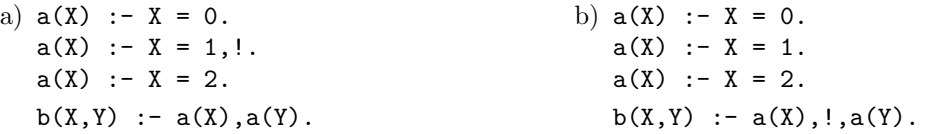

- 12.7 V Prologu naprogramujte predikát prvocislo(+Num), který se vyhodnotí na pravda, pokud Num je prvočíslo. K řešení použijte naivní metodu testování zbytku po dělení všemi čísly od 2 po zadané číslo Num.
- 12.8 Napište predikát contains (+FileName, +Char) který se vyhodnotí na pravda, pokud v souboru se jménem FileName, se vyskytuje znak Char.
- 12.9 S použitím predikátů pro získání všech řešení a predikátu contains/2 z předchozího příkladu získejte všechny znaky uvedené v daném souboru. Vyvětlete v čem je toto řešení neefektivní a navrhněte/zrealizujte řešení lepší.

- 13.1 S využitím mechanismu gramatik definitních klauzulí implementujte predikát trim(+List,?TrimedList), který se vyhodnotí na pravda, pokud TrimedList vznikne odstraněním krajních (počátečních a koncových) znaků představujících prázdné místo (mezera, tabulátor a nový řádek).
- 13.2 S využitím mechanismu gramatik definitních klauzulí zjistěte parsováním souboru /proc/cpuinfo frekvenci procesoru počítače, na kterém pracujete. (Vyžaduje operační systém Linux).
- 13.3 Stáhněte si program sudoku.pl: wget http://www.fi.muni.cz/ xbarnat/IB015/sudoku.pl.
	- a) Program spust'te a naučte se jej ovládat. Zamyslete se, jak byste funkcionalitu programu sami implementovali.
	- b) Prohlédněte si zdrojový kód programu a pochopte, jak funguje.
	- c) Modifikujte program tak, aby nalezená řešení splňovala podmínku, že na všech políčkách hlavní diagonály se vyskytuje pouze jedna hodnota.
- 13.4 S využitím knihovny clpfd implementujte program, který spočítá, kolika a jakými mincemi vámi používané měny lze vyskládat zadanou částku. Snažte se, aby řešení s menším počtem mincí byla preferována (nalezena dřív).
- 13.5 Navrhněte strukturu Prologovského programu a naprogramujte odpovídající predikáty, pomocí kterých vykreslíte na obrazovku přání do nového roku (PF-ko), které v ASCII artu vykreslí vícepatrový vánoční stromeček. Parametrizujte počet pater, jejich tvar a podobně.